# КИЇВСЬКИЙ УНІВЕРСИТЕТ ІМЕНІ БОРИСА ГРІНЧЕНКА

Кафедра дошкільної освіти

«ЗАТВЕРДЖУЮ» Проректор науково-методичної а навчальної роботи **С. В. Жильцов** 2016 року

## РОБОЧА ПРОГРАМА НАВЧАЛЬНОЇ ДИСЦИПЛІНИ

# 13 ПНП КОМП'ЮТЕРНІ ТЕХНОЛОГІЇ В РОБОТІ З ДІТЬМИ

напрям підготовки 6.010101 «Дошкільна освіта» Педагогічний інститут

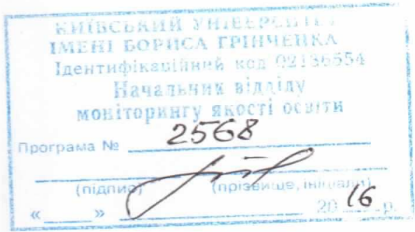

Київ-2016

## **КИЇВСЬКИЙ УНІВЕРСИТЕТ ІМЕНІ БОРИСА ГРІНЧЕНКА**

**Кафедра дошкільної освіти**

## «**ЗАТВЕРДЖУЮ**»

Проректор з науково-методичної та навчальної роботи \_\_\_\_\_\_\_\_\_\_\_\_\_О.Б. Жильцов «\_\_\_»\_\_\_\_\_\_\_\_\_\_\_\_\_\_\_\_ 2016 року

## *РОБОЧА ПРОГРАМА НАВЧАЛЬНОЇ ДИСЦИПЛІНИ*

## **КОМП'ЮТЕРНІ ТЕХНОЛОГІЇ В РОБОТІ З ДІТЬМИ**

напрям підготовки 6.010101 «Дошкільна освіта» Педагогічний інститут

## МІНІСТЕРСТВО ОСВІТИ І НАУКИ УКРАЇНИ КИЇВСЬКИЙ УНІВЕРСИТЕТ ІМЕНІ БОРИСА ГРІНЧЕНКА ПЕДАГОГІЧНИЙ ІНСТИТУТ

## КАФЕДРА ДОШКІЛЬНОЇ ОСВІТИ

## РОБОЧА НАВЧАЛЬНА ПРОГРАМА

## **КОМП'ЮТЕРНІ ТЕХНОЛОГІЇ В РОБОТІ З ДІТЬМИ**

Спеціальність 012 дошкільна освіта І-й освітній рівень (бакалаврський) за вимогами кредитно-модульної системи

### МІНІСТЕРСТВО ОСВІТИ І НАУКИ УКРАЇНИ КИЇВСЬКИЙ УНІВЕРСИТЕТ ІМЕНІ БОРИСА ГРІНЧЕНКА ПЕДАГОГІЧНИЙ ІНСТИТУТ

## КАФЕДРА ДОШКІЛЬНОЇ ОСВІТИ

## «**ЗАТВЕРДЖУЮ**»

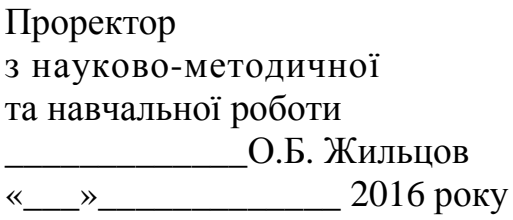

## РОБОЧА НАВЧАЛЬНА ПРОГРАМА

## **КОМП'ЮТЕРНІ ТЕХНОЛОГІЇ В РОБОТІ З ДІТЬМИ**

Спеціальність 012 дошкільна освіта І-й освітній рівень (бакалаврський) за вимогами кредитно-модульної системи

УДК 373.01.004.94 ББК 74.438

Комп'ютерні технології в роботі з дітьми: роб. прог. навч. дисцип. [для студентів за напр. підгот. 6.010101 «Дошкільна освіта»] / уклад. . – Київський університет імені Бориса Грінченка, 2015.– 34 с.

Розробник: Козлітін Денис Олександрович, асистент кафедри дошкільної освіти Педагогічного інституту Київського університету імені Бориса Грінченка

Робоча програма затверджена на засіданні кафедри дошкільної освіти

Протокол від «30» серпня 2016 року № 1

Завідувач кафедри дошкільної освіти

\_\_\_\_\_\_\_\_\_\_\_\_\_\_\_\_ Г. В. Бєлєнькая

Заступник директора з науковометодичної та навчальної роботи

\_\_\_\_\_\_\_\_\_\_\_\_\_\_\_ М.А. Машовець

**© Київський Університет** імені Бориса Грінченка, 2016 рік Педагогічний інститут, 2016 рік

## **ЗМІСТ**

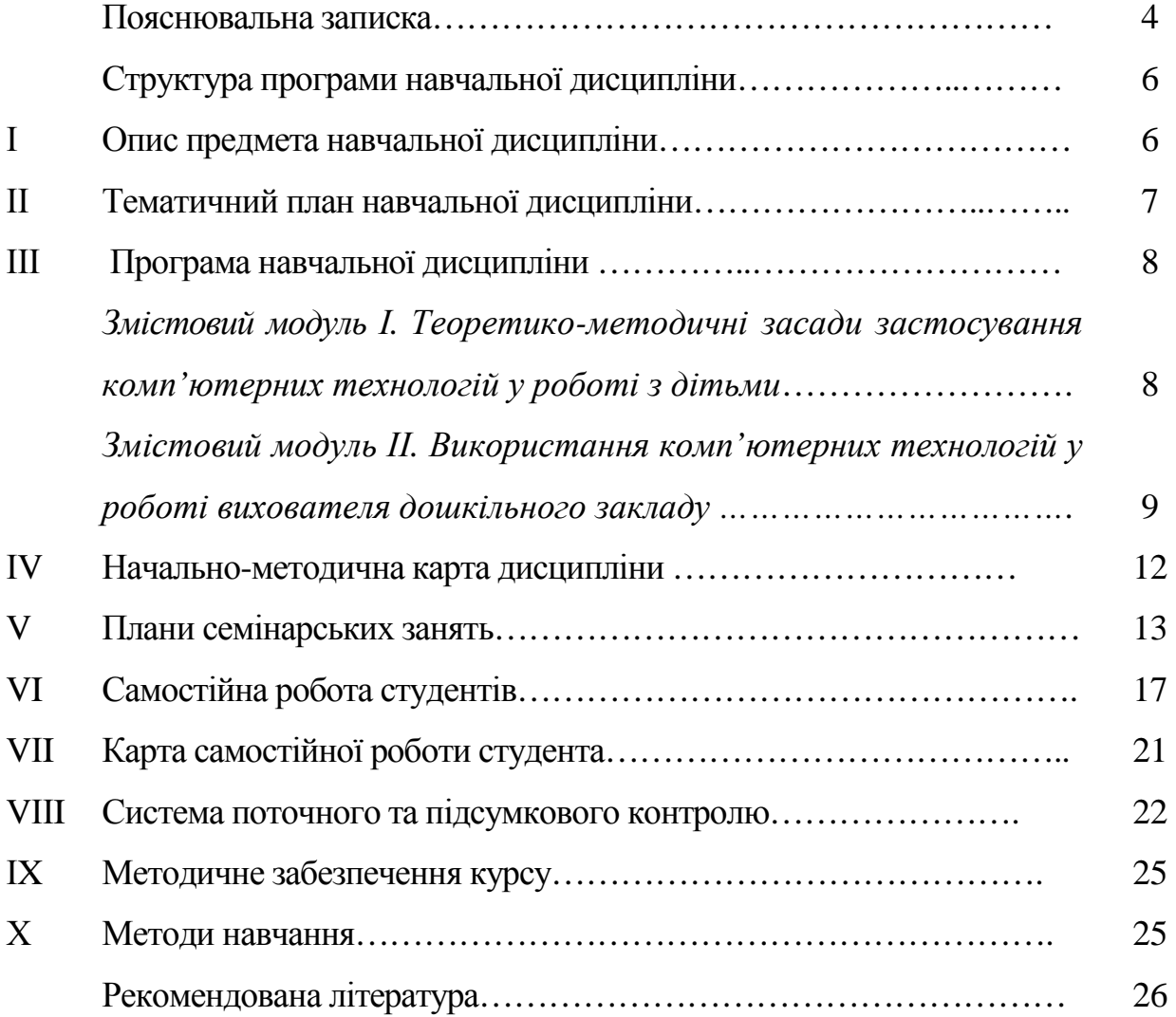

#### **ПОЯСНЮВАЛЬНА ЗАПИСКА**

Робоча навчальна програма з дисципліни «Комп'ютерні технології в роботі з дітьми» є нормативним документом Київського університету імені Бориса Грінченка, який розроблено кафедрою дошкільної освіти Педагогічного інституту.

Робочу навчальну програму укладено згідно з вимогами кредитномодульної системи організації навчання. Програма визначає обсяг знань, яким повинен опанувати бакалавр з даної дисципліни, необхідне методичне забезпечення, складові та технології оцінювання навчальних досягнень студентів.

Курс «Комп'ютерні технології в роботі з дітьми» є складовою частиною дисциплін за вибором. Її вивчення передбачає розв'язання низки завдань професійної підготовки бакалаврів дошкільної освіти, удосконалення якості освітнього процесу в ДНЗ за допомогою інтенсифікації навчальноговиховного процесу на основі новітніх інформаційних технологій навчання: оволодіння системою знань, формування професійних умінь та навичок, необхідних для застосування інформаційних технологій в роботі з дошкільниками.

**Мета курсу –** формування професійної компетентності майбутнього педагога у застосуванні нових комп'ютерних технологій в дошкільній освіті.

#### **Завдання курсу:**

- теоретико-методологічні знання наукових засад побудови процесу розвитку, навчання та виховання дітей дошкільного віку засобами інформаційних технологій, їх розумного застосування в освітньовиховному процесі, впливу освітньо-інформаційного середовища на різні сторони розвитку особистості дошкільника;
- когнітивні ознайомлення майбутніх вихователів з методикою застосування інформаційних технологій в освітньо-виховному процесі

ДНЗ, санітарно-гігієнічними нормами використання ІТ в роботі з дошкільниками;

• практичні - формування у студентів знань, умінь та навичок розробки мультимедійних презентацій та комп'ютерних програм, проведення освітньо-виховної роботи в умовах широкого використання інформаційних технологій в освітньому процесі.

Під час практичних занять, індивідуальної та самостійної роботи студенти набувають уміння та навички аналізу комп'ютерних програм для дошкільників, роботи в програмах пакету SMART, Audacity, Camtasia, з метою безпосереднього застосування комп'ютерних технологій для розвитку дітей дошкільного віку; удосконалюють навички роботи з WEB ресурсами спрямованими на створення навчальних матеріалів в цілях опосередкованого застосування ІТ в освітньо-виховному процесі ДНЗ.

Робоча навчальна програма передбачає вивчення курсу в процесі поєднання лекційних, семінарських, самостійної, індивідуальної роботи, включає залік. Питома вага вивчення курсу припадає на самостійну роботу студента, що передбачає формування умінь здобуття нових знань для їх використання в ході вирішення практичних завдань, педагогічної практики. В ході семінарських занять відбувається узагальнення, систематизацію, корекцію знань, засвоєних студентами в процесі лекцій, комплексне застосування отриманих знань та оволодіння проектно-конструктивними уміннями.

Кількість годин, відведених навчальним планом на вивчення дисципліни, становить 72 години.

# **СТРУКТУРА ПРОГРАМИ НАВЧАЛЬНОЇ ДИСЦИПЛІНИ**

# **І. ОПИС НАВЧАЛЬНОЇ ДИСЦИПЛІНИ**

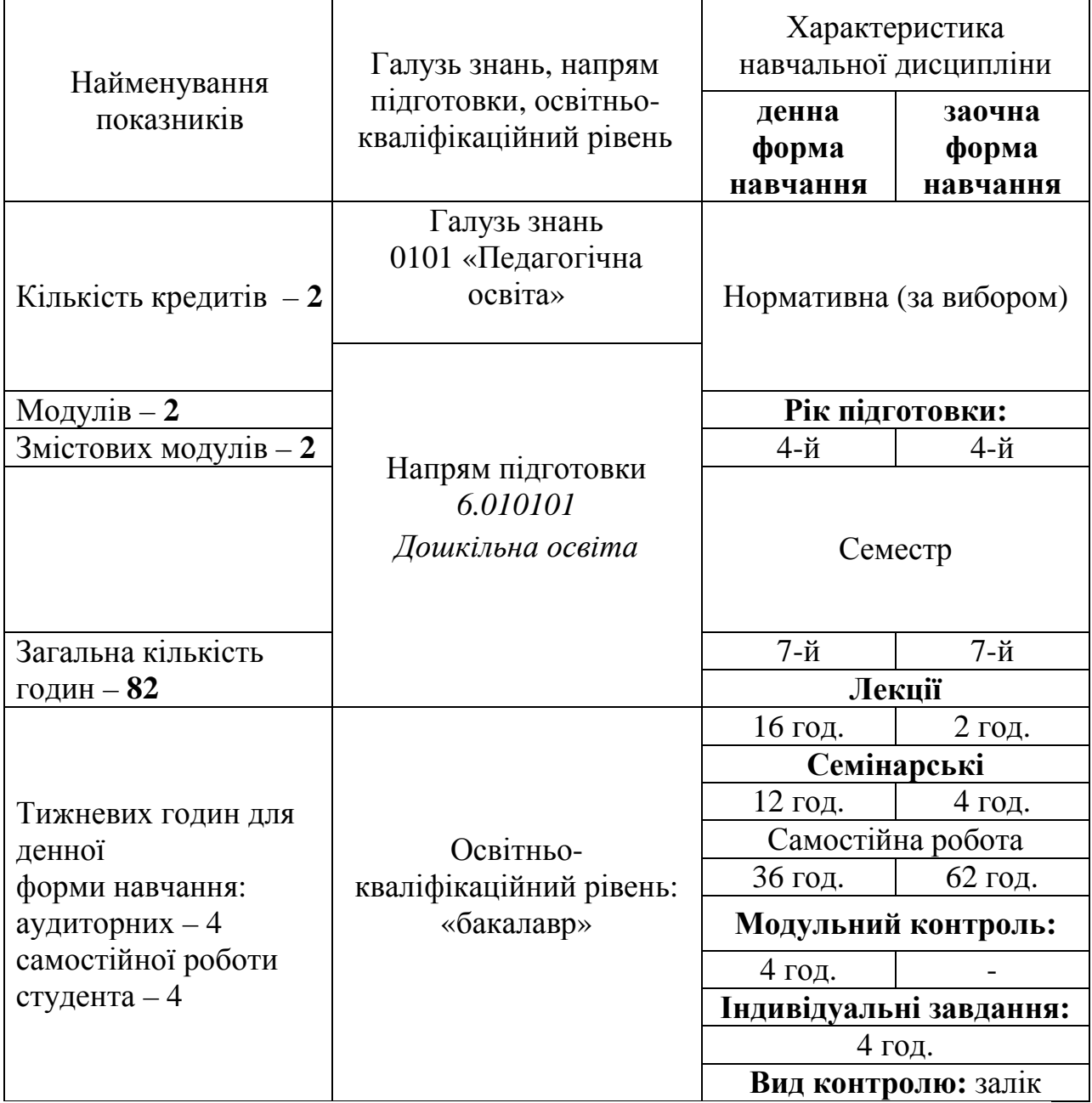

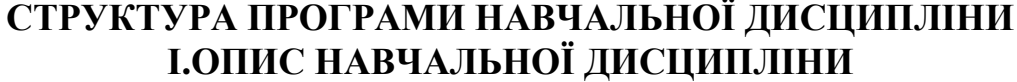

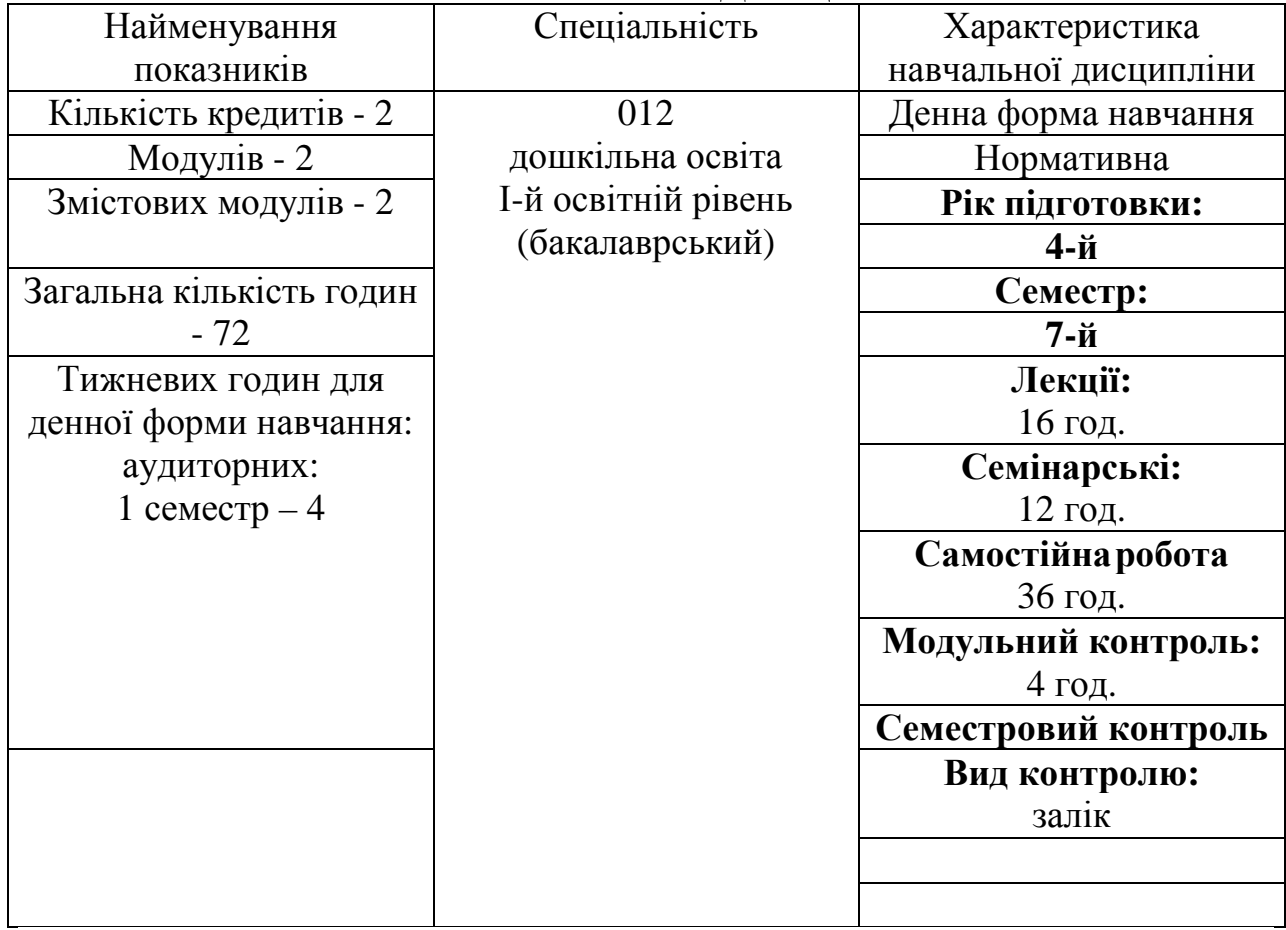

### **ІІ. ТЕМАТИЧНИЙ ПЛАН НАВЧАЛЬНОЇ ДИСЦИПЛІНИ**

## **ДЕННА ФОРМА НАВЧАННЯ**

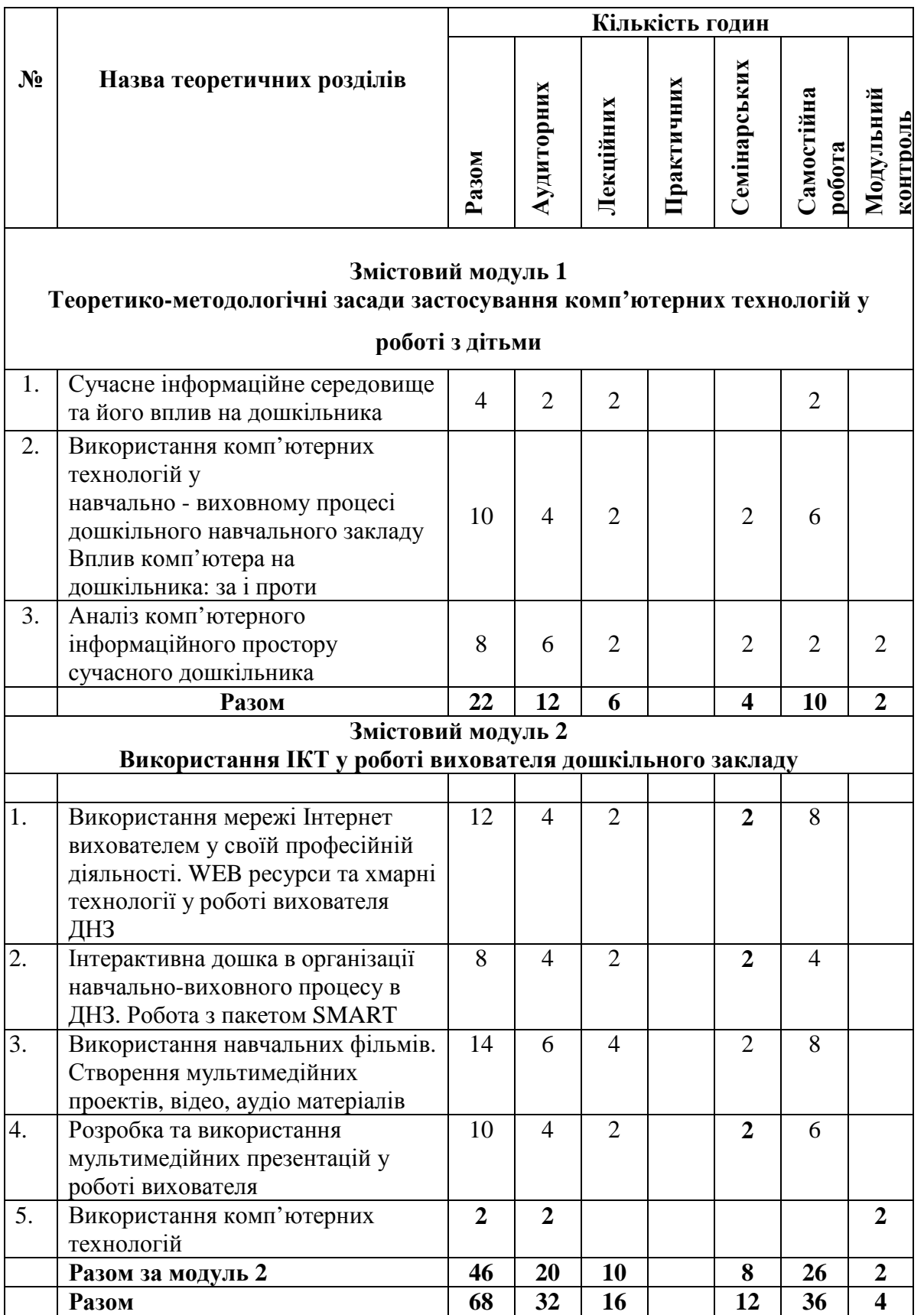

#### **ІІІ. ПРОГРАМА НАВЧАЛЬНОЇ ДИСЦИПЛІНИ**

## **Змістовий модуль 1. Теоретико-методологічні засади застосування комп'ютерних технологій у роботі з дітьми**

**Лекція 1.** Сучасне інформаційне середовище та його вплив на дошкільника

Поняття «інформаційне середовище», «інформаційний простір», «інформаційні технології», «інформаційно-комунікаційні технології». Середовищний підхід до виховання та розвитку дитини. Взаємодія дитини дошкільного віку з інформаційним середовищем. Особливості фізичного, психічного, когнітивного та соціального розвитку дитини в інформаційному середовищі. Фактори, що негативно впливають при роботі за комп'ютером; прояви комп'ютерної втомлюваності.

**Основні поняття***:* інформаційне середовище, інформаційний простір, інформаційні технології, інформаційно-комунікативні технології, середовищний підхід, фізичний, психічний, соціальний розвиток.

#### **Рекомендована література:**

*Основна* : 1, 2 *Додаткова*:1, 2

**Лекція 2.** Досвід використання комп'ютерних технологій в дошкільній освіті

Використання ІКТ-технології у проектній технології С. Френе. Документи, що регламентують використання ІКТ у ДНЗ. Ігрове навчання за допомогою комп'ютерних технологій. Санітарно-гігієнічні вимоги до роботи дітей за комп'ютером.

**Основні поняття:** проектна технологія С. Френе: типографія, магнітофон, радіо; принципи використання ІКТ; навчальні комп'ютерні ігри. **Рекомендована література:** 

*Основна* : 3, 4 *Додаткова*: 2, 3, 4

**Семінар 1.** Вплив комп'ютера на дошкільника: користь і загроза.

**Лекція 3.** Аналіз комп'ютерного інформаційного простору сучасного дошкільника.

Комп'ютерні технології, їх різновиди. Сучасні гаджети доступні дошкільнику. Рівень апаратних засобів необхідних для впровадження ІКТ у роботу вихователя ДНЗ. Характеристика основних компонентів Microsoft (Publisher, Power Point, Excel).

**Основні поняття:** комп'ютерні технології, комп'ютерні програми, технології комп'ютерного навчання, структура комп'ютерних технологій.

#### **Рекомендована література:**

*Основна* : 2, 6, 7 *Додаткова*: 4, 5

**Семінар 2.** Аналіз комп'ютерного інформаційного простору сучасного дошкільника

#### **Змістовий модуль 2. Використання ІКТ у роботі вихователя дошкільного закладу**

**Лекція 4.** Використання мережі Інтернет вихователем у своїй професійній діяльності

Робота з сучасними хмарними технологіями. Огляд ресурсів Prezi.com, PicktoChart, Learning.apps. Види роботи із комп'ютерними програмами. Використання електронних ігр у навчально-виховному процесі ДНЗ.

**Основні поняття:** Інтернет, комп'ютерні технології, хмарні технології, веб-сайт, блог, форум, соціальні мережі, навчальні комп'ютерні ігри.

#### **Рекомендована література:**

*Основна* : 11, 12, 13, 14, 15 *Додаткова*: 5, 6

**Семінар 3.** WEB ресурси та хмарні технології у роботі вихователя ДНЗ **Лекція 5.** Інтерактивна дошка в організації навчально-виховного процесу в ДНЗ. Робота з пакетом SMART

Апаратна складова SMART технологій. Робота з сенсорною дошкою. Програми пакету SMART. Створення супроводу до уроку засобами SMART notebook.

**Основні поняття**: Smart-дошка, програмне забезпечення для інтерактивної дошки.

#### **Рекомендована література:**

*Основна* :16, 17 *Додаткова*:7, 8

**Семінар 4.** Створення супроводу до навчального заняття засобами SMART notebook

**Лекція 6.** Використання навчальних фільмів.

Методика використання мультимедійних фільмів та мультфільмів у роботі вихователя ДНЗ. Вимоги до відбору фільмів та мультфільмів. Аналіз сучасного мультфільму з педагогічної точки зору.

**Основні поняття:** Навчальні фільми, мультфільми.

#### **Рекомендована література:**

*Основна* : 3, 8 *Додаткова*: 5, 9

**Лекція 7.** Створення мультимедійних проектів, відео, аудіо матеріалів вихователем ДНЗ.

**Основні поняття:** Апаратні засоби необхідні для запису відео, відео редактори, формати відео та аудіо, базові параметри зйомки.

#### **Рекомендована література:**

*Основна* :18 *Додаткова*:12

**Семінар 5.** Запис відео, робота у програмі Camtasia studio.

**Лекція 8.** Використання навчальних комп'ютерів під час проведення експериментів для дошкільників

Огляд експериментів для дітей у контексті програми «Дитина». Інструменти необхідні для їх проведення. Програми навчання Intel, «1 учень 1

комп'ютер». Використання можливостей навчальних ноутбуків та аналогічних пристроїв для проведення експериментів. Техніка безпеки проведення експериментів.

**Основні поняття:** навчальні експерименти для дітей, моделювання експериментів, мікроскоп, термометр, інтервальна зйомка.

#### **Рекомендована література:**

*Основна* : 19, 3 *Додаткова*: 13

**Семінар 6.** Проведення експериментів за програмою «1 учень-1 комп'ютер»

## **V. Навчально-методична карта дисципліни «Комп'ютені технології <sup>в</sup> роботі <sup>з</sup> дітьми»**

**Разом**: **72год**.: лекції – 16 год., семінарськізаняття – 12 год., індивідуальна робота – 4 год., самостійна робота – 36 год., МКР – 4 год.

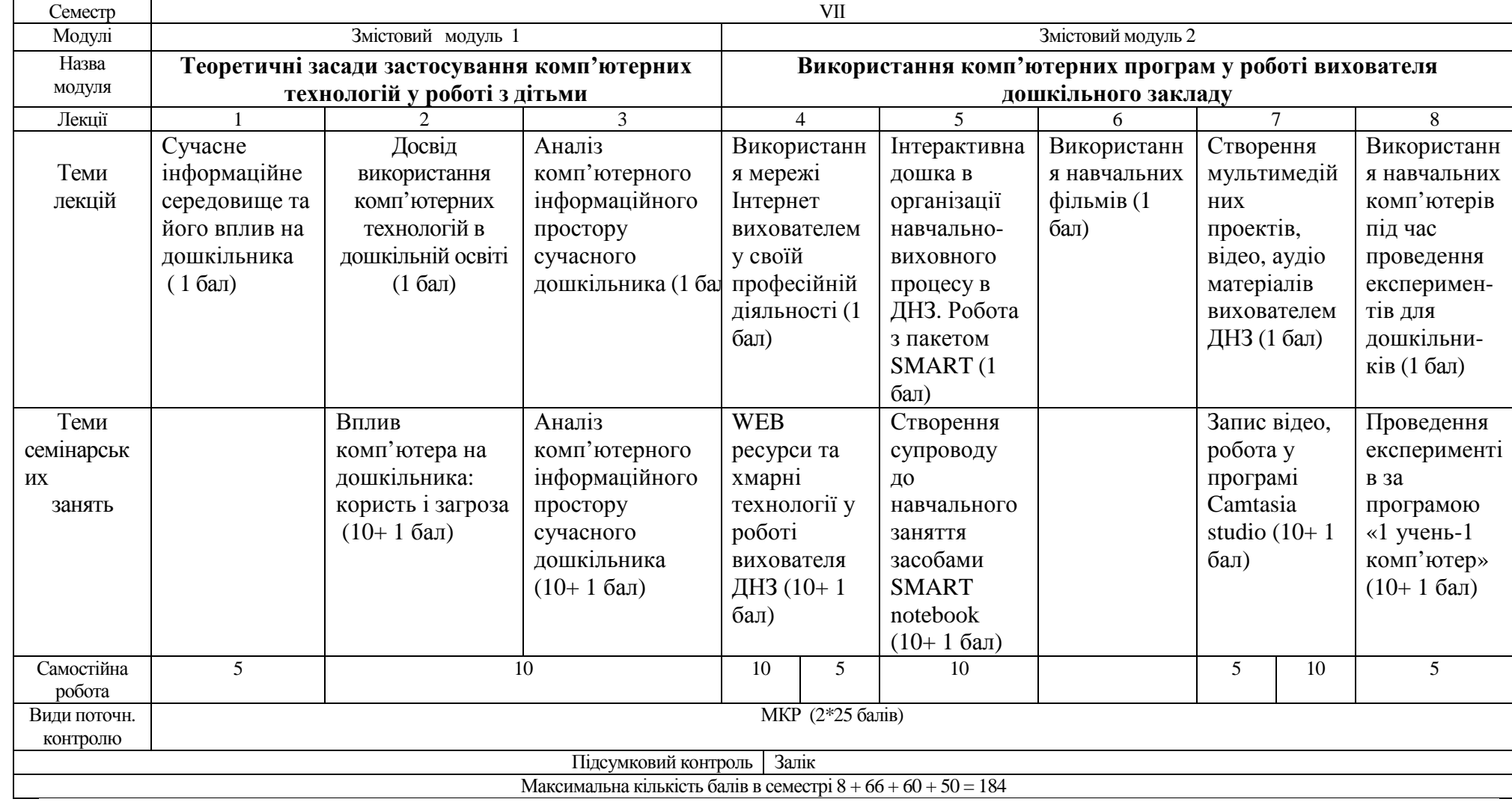

### V. **ПЛАНИ СЕМІНАРСЬКИХ ЗАНЯТЬ**

#### **Денна форма навчання**

### **Семінар 1.** Вплив комп'ютера на дитину: користь і загроза

## Теоретичні питання

- 1. Дискусія «Користь і загроза комп'ютера»
- 2. Презентація розвивальних комп'ютерних ігор для дітей.

## Практичні завдання

1. Розробити рекомендацій для батьків і вихователів щодо електронних ігор якими захоплюються їхні діти.

2. Розробка пам'яток з безпечного користування комп'ютером для дитини.

## **Література:**

- Кореганова О. І. Комп'ютер у дошкільному закладі //Комп'ютер у школі та сім'ї. - 2000. - № 3. - С. 40
- Лаврентьєва Г. Комп'ютерно-ігровий комплекс //Дошкільне виховання.  $-2003. - N<sub>2</sub>1. - C. 10 - 12$
- Інформатизація освіти провідний напрям підвищення результативності навчального процесу // Комп'ютер у школі і сім'ї. – 2011. – № 1(89). – С. 3–6.

**Семінар 2.** Аналіз комп'ютерного інформаційного простору

сучасного дошкільника

## Теоретичні питання

1. Характеристика сучасного інформаційного простору дошкільника.

2. Обговорення можливості використання з педагогічною метою уже наявних та доступних для дітей гаджетів.

3. Правила безпеки та гігієна користування пристроями.

## Практичні завдання

1. Аналіз та коротка презентація сучасних сайтів для дітей.

2. Аналіз програми «Дитина», пропозиції щодо використання ІКТ при вивченні різних галузей знань представлених у програмі.

## **Література:**

- Шатунова О.В. Информационные технологии: Учебное пособие / О.В. Шатунова. – Елабуга: Изд-во ЕГПУ, 2007. – 77 с.
- Мардарова І. Сучасні інформаційні технології як засіб організації пізнавальної діяльності дітей дошкільного віку / І. Мардарова // http://www.nbuv.gov.ua/portal/Soc\_Gum/Gnvp/2010\_4\_SV2/19.pdf
- Дитина. Освітня програма для дітей від 2 до 7 років

```
Семінар 3. WEB ресурси та хмарні технології у роботі вихователя ДНЗ
            Теоретичні питання
```
1. Огляд компонентів Google.com у контексті роботи вихователя ДНЗ

2. Особливості роботи ресурсу для створення презентацій Prezi.com. Критерії оцінювання презентації

3. Створення ігор та тестів для дошкільників на сайті Learning.apps

4. Інфографіки, огляд ресурсів piktochart.com та easel.ly

## Практичні завдання

1. Створення Prezi.com презентації для дошкільників на вільну тему: вибір дизайну сцени; налаштування оформлення заголовків, підзаголовків та тексту сторінки; анімація камери Prezi.com, особливості імпорту зображень та відео.

2. Створення запрошення на День Дошкіля за допомогою сайтів piktochart.com та easel.ly.

3. Створення тестів Learning.apps

## **Література:**

- Крутій К.Л. Основні вимоги до мультимедійних презентацій для педагогів і дітей / http://www.ukrdeti.com/metodrabota/mr4\_1.html
- Мардарова І. Сучасні інформаційні технології як засіб організації пізнавальної діяльності дітей дошкільного віку / і. Мардарова // http://www.nbuv.gov.ua/portal/Soc\_Gum/Gnvp/2010\_4\_SV2/19.pdf
- Створення презентації за допомогою сервісу Prezi.com https://prezi.com/5\_pjgb0\_im2f/prezi/

### **Семінар 4.** Створення супроводу до навчального заняття засобами

### SMART notebook

## Теоретичні питання

1. Робота з електронною дошкою SMART. Особливості використання електронних маркерів

2. Технічні можливості програми SMART notebook.

### Практичні завдання

- 1. Створення інтерактивного супроводу до виховного заняття.
- 2. Анімація, ефекти, шаблони оформлення, бібліотека SMART notebook
- 3. Інтерактивні компоненти, флеш ігри.

### **Література:**

- Використання SMART Board у навчальному процесі http://wiki.kubg.edu.ua/%D0%92%D0%B8%D0%BA%D0%BE%D1%80 %D0%B8%D1%81%D1%82%D0%B0%D0%BD%D0%BD%D1%8F\_SM ART\_Board\_%D1%83\_%D0%BD%D0%B0%D0%B2%D1%87%D0%B0 %D0%BB%D1%8C%D0%BD%D0%BE%D0%BC%D1%83\_%D0%BF% D1%80%D0%BE%D1%86%D0%B5%D1%81%D1%96
- Мардарова І. Сучасні інформаційні технології як засіб організації пізнавальної діяльності дітей дошкільного віку / і. Мардарова // http://www.nbuv.gov.ua/portal/Soc\_Gum/Gnvp/2010\_4\_SV2/19.pdf

### **Семінар 5.** Запис відео, робота у програмі Camtasia studio

### Теоретичні питання

### 1. Характеристика програми Camtasia studio.

2. Порівняння можливостей програми зі стандартним редактором Movie Maker та професійним редактором Sony Vegas. Відмінності та спільні функції.

### Практичні завдання

### 1. Запис коротких відеороликів на вільну тематику.

2. Робота у Camtasia studio: формування відео фрагментів, робота зі звуком, елементи масштабування, переходи. Вихідні формати відео, налаштування кінцевого відео.

3. Презентація робіт. Самооцінювання.

## **Література:**

- Відео «Як працювати в програмі Movie Maker» за посиланням https://youtu.be/jFHX8utQRI0
- Видеоурок. Как создать видеоролик в Camtasia studio https://www.youtube.com/watch?v=ij9YqbBFhOg

**Семінар 6.** Проведення експериментів за програмою «1 учень-1

## комп'ютер»

## Теоретичні питання

1. Огляд освітніх програм «1 учень – 1 комп'ютер», «Розумники» та апаратних засобів для їх реалізації.

2. Можливості програмного моделювання експериментів для дошкільників.

3. Використання навчальних ноутбуків-трансформерів як інструментів для проведення предметних експериментів.

### Практичні завдання

- 1. Основи роботи за навчальним ноутбуком.
- 2. Використання різних режимів камери для проведення експериментів.
- 3. Робота з мікроскопом.

4. Використання термометра, побудова графіків зміни температури.

### **Література:**

- 1 учень 1 комп'ютер Intel навчання для майбутнього http://iteach.com.ua/student\_computer/
- Цікаві досліди і експерименти для дошкільнят. http://megasite.in.ua/40874-cikavi-doslidi-i-eksperimenti-dlyadoshkilnyat.html

#### **V. САМОСТІЙНА РОБОТА СТУДЕНТІВ**

## **Тема 1: Сучасне інформаційне середовище та його вплив на дошкільника**

#### *Завдання:*

1. Записати визначення понять: «інформаційний простір», «інформаційне середовище».

2. Зробити анотацію статті:

Вплив інформаційного простору на особистість дитини // Доступ до ресурсу:

http://static.klasnaocinka.com.ua/uploads/editor/346/68659/sitepage\_21/files/vpliv \_zmi\_na\_ditinu.pdf

#### **Тема 2: Вплив комп'ютера на дошкільника: користь і загроза**

Розподілитися на дві групи: 1 група готує інформацію про користь комп'ютерних технологій, 2 – про шкоду.

#### *Завдання:*

1. Підібрати інформацію щодо користі комп'ютера для розвитку мислення, та щодо шкоди його для здоров'я.

2. Зробити список комп'ютерних ігор які можна використовувати з педагогічною метою – не менше 5 на групу. Розкрити суть гри, платформу, системні вимоги, показати геймплейне відео з ютуб. 1 група добирає популярні ігри не орієнтовані саме на дітей, 2 група критикує ігри орієнтовані саме на дітей.

Рекомендована література:

- Андреева М.К. Влияние компьютерных технологий на становление личности детей и подростков / М. К. Андреева http://www.oppspb.orthodoxy.ru/m-andr.html
- Вплив комп'ютера на дітей / http://moidetki.com/deti-i-kompyuter/vchem-zaklyuchaetsya-vred-kompyutera-dlya-detej

\* Варто доповнити або замінити список своїми джерелами інформації (указати у списку).

## **Тема 3: WEB ресурси та хмарні технології у роботі вихователя ДНЗ. Prezi.com**

#### **Завдання:**

- 1. Розробити презентацію за допомогою сервісу Prezi.com.
- 2. Пезентація має бути супроводом до будь якого заняття.
- 3. Повна тема заняття, мета, короткий план мають бути відображені на сцені Prezi.com у кінці презентації у мінімальному масштабі.
- 4. Об'єм презентації від 5 слайдів. Слайди мають містити малюнки, текст, структурні елементи(лінії, стрілки), стандартні елементи бібліотеки Prezi.com.
- 5. Також корисно звернути увагу на естетичне оформлення як малюнків так і тексту.

На наступних заняттях група буде аналізувати та критикувати ці презентації та сформулює вимоги до їх оформлення.

## **Тема 4: WEB ресурси та хмарні технології у роботі вихователя ДНЗ. Learning.apps**

#### **Завдання:**

- 1. Розробити 4 тести різного виду за допомогою сервісу Prezi.com.
- 2. Тести мають бути пов'язані з темою минулої самостійної
- 3. Вкласти прямі посилання на створені тести у відповідні місця презентації Prezi.com

## **Тема 5: Створення супроводу до навчального заняття засобами SMART notebook**

#### **Завдання:**

- 1. Створити документ SMART notebook на вільну тему для дітей
- 2. Перша сторінка має містити навігацію за допомогою гіперпосилань
- 3. Документ має містити хочаб 1 інтерактивне тестове завдання.
- 4. Завдання що передбачає використання електронних чорнил розмалюй, намалюй геометричну фігуру, обведи, поєднай точки, домалюй малюнок ітд…
- 5. Гру для дітей, підібрану з бібліотеки SMART, або флеш гру знайдену в інтернеті.

## **Тема 6. Використання навчальних фільмів. Завдання:**

- 1. Підібрати відео до заняття за темою\_3.
- 2. Обґрунтувати підібране відео відповідно до вимог складених під час лекції.
- 3. Встроїти відеоролики у відповідні місця презентації з теми\_3.

#### **Тема 7. Робота у програмі Camtasia studio**

#### **Завдання:**

1. Скласти сюжет до відеоролика на 2-3 хвилини. Наприклад: комічні педагогічні ситуації серед дітей або студентів, нарізка фрагментів фільму та аналіз його з педагогічної точки зору, створення відео звіту з педагогічної практики, інтерв'ю зі студентами.

2. Імпортувати відзнятий матеріал у Camtasia studio. За допомогою інструментарію програми привести у відповідний стан відео доріжки, рівні звуку, вирізати зайві моменти.

3. Додати опис, назви, текст за допомогою інструментів виділення.

4. Сформувати кінцевий відео файл відповідної якості.

## **Тема 8: Проведення експериментів «1 учень – 1 комп'ютер». Завдання:**

1. Розробити орієнтовний план заняття який би містив експерименти (не обов'язково всі), розглянуті під час семінарського.

- 2. Детально розписати саме ті завдання під час яких будуть проводитися експерименти.
- 3. Розписати зміст експерименту, хто проводить учень чи вихователь, інструкцію для учня, техніку безпеки.

# **VІ. КАРТА САМОСТІЙНОЇ РОБОТИ СТУДЕНТА**

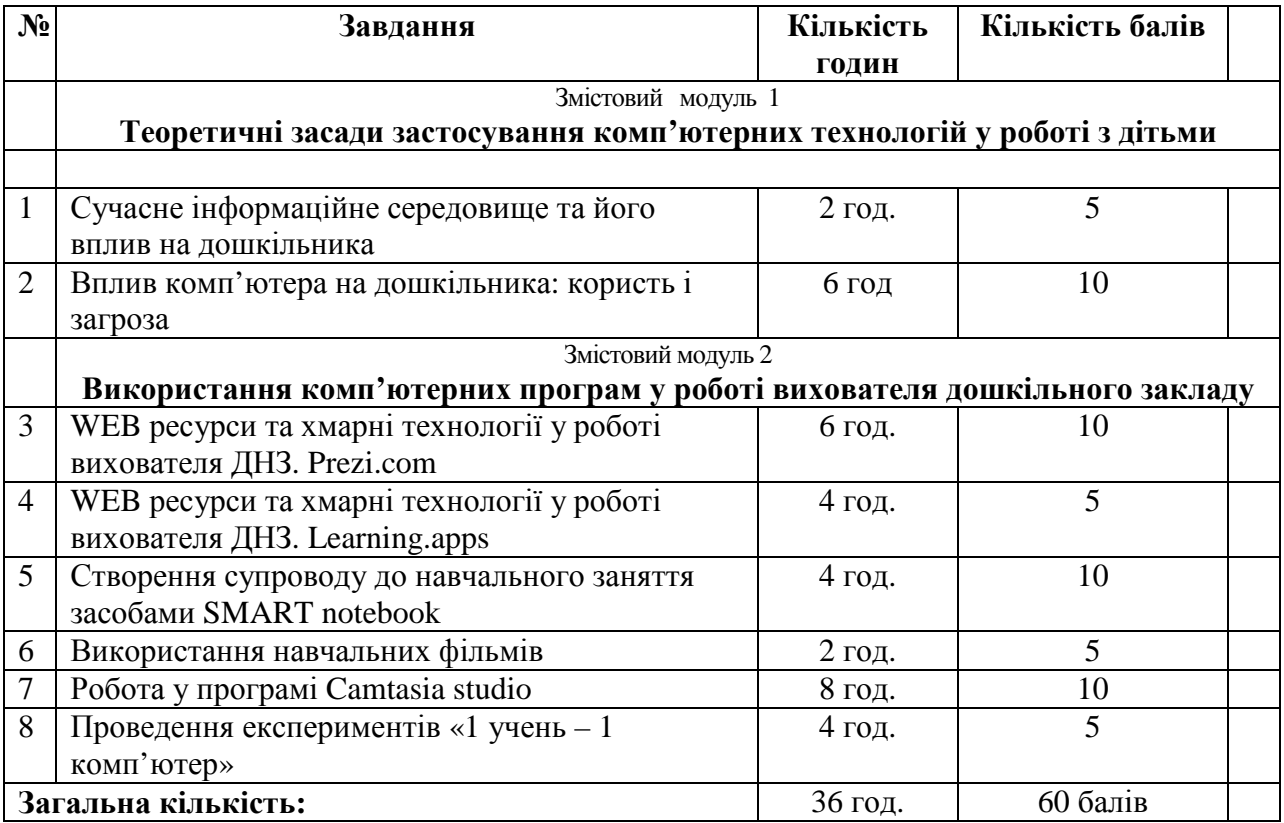

#### **VIII. СИСТЕМА ПОТОЧНОГО ТА ПІДСУМКОВОГО КОНТРОЛЮ**

Навчальні досягнення студентів із дисципліни «Інформаційні технології в дошкільній освіті» оцінюються за модульно-рейтинговою системою, в основу якої покладено принцип накопичувальної системи оцінювання рівня знань, умінь та навичок; розширення кількості підсумкових балів до 100.

Систему рейтингових балів для різних видів контролю та порядок їх переведення у національну (4-бальну) та європейську (ECTS) шкалу подано у табл. 9.1.1, 9.1.2, табл. 9.2.

Таблиця 9.1.1

#### **РОЗРАХУНОК РЕЙТИНГОВИХ БАЛІВ**

#### **ЗА ВИДАМИ ПОТОЧНОГО (МОДУЛЬНОГО) КОНТРОЛЮ**

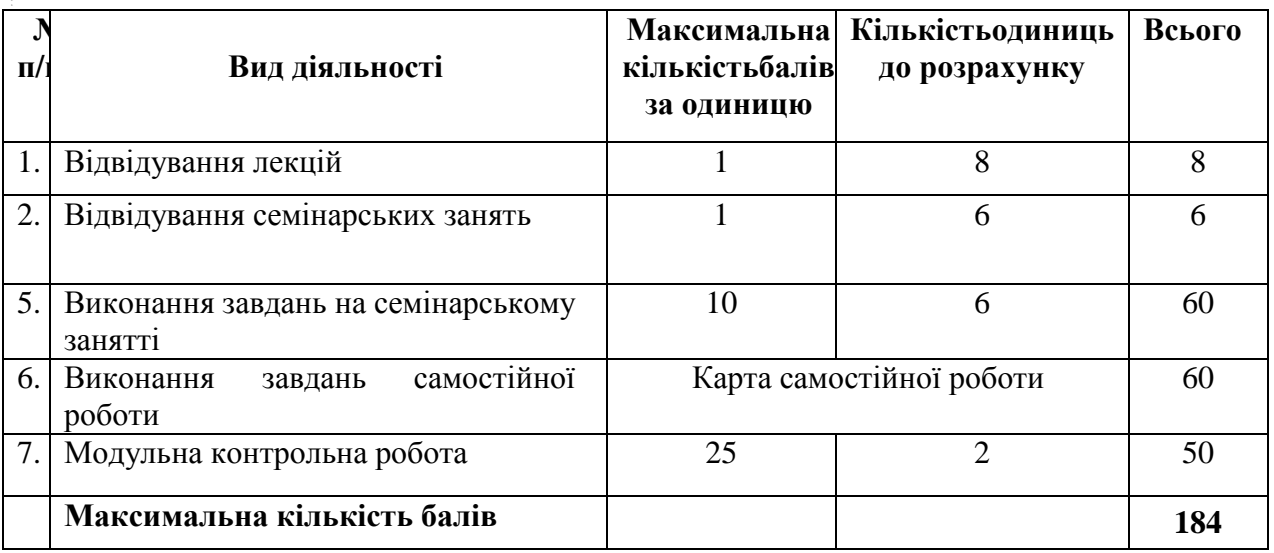

#### **ДЕННА ФОРМА НАВЧАННЯ**

#### **Розрахунок**

$$
1) a : 100 = k
$$

$$
2) b : k = c
$$

а – максимальна кількість балів з дисципліни

 $k$  – коефіцієнт до розрахунку (1,44)

b – сума балів, набрана студентом

с – сума балів, набрана студентом за результатами навчання

**Коеффіцієнт 184 : 100 = 1,84 K=1,84** 

#### **ПОРЯДОК ПЕРЕВЕДЕННЯ РЕЙТИНГОВИХ ПОКАЗНИКІВ УСПІШНОСТІ**

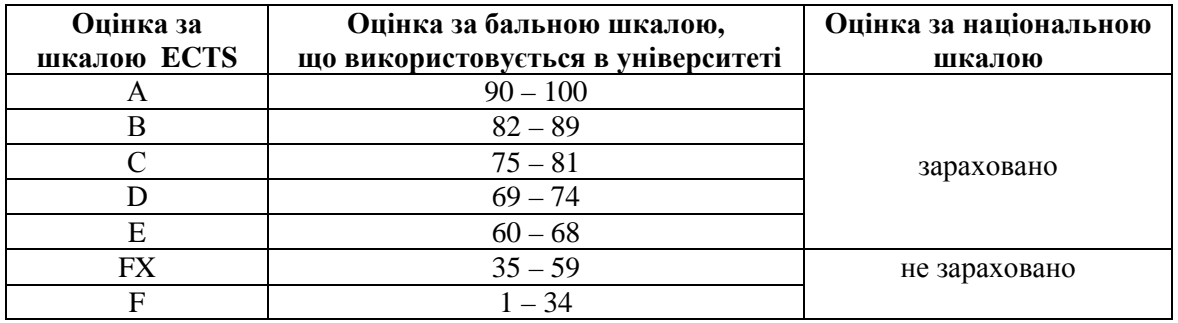

#### **У ЄВРОПЕЙСЬКІ ОЦІНКИ ECTS**

Загальні критерії оцінювання успішності студентів, які отримали за 4 бальною шкалою оцінки «відмінно», «добре», «задовільно», «незадовільно», подано у табл. 8.3.

#### Таблиця 9.3. **ЗАГАЛЬНІ КРИТЕРІЇ ОЦІНЮВАННЯ НАВЧАЛЬНИХ ДОСЯГНЕНЬ**

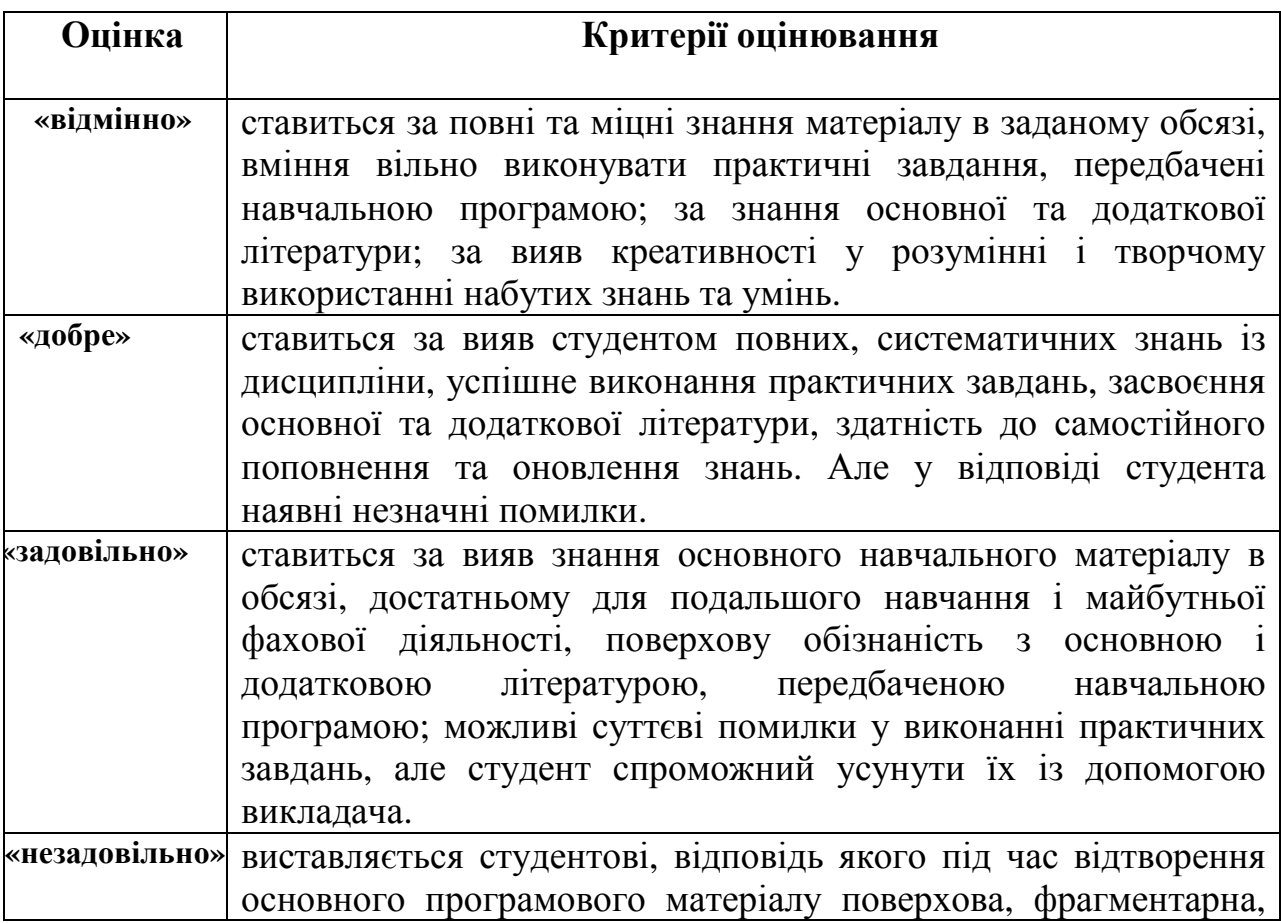

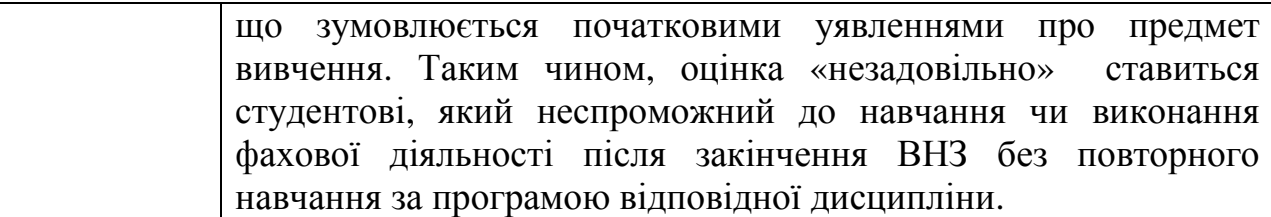

Модуль включає бали за відвідування та поточну роботу студента на семінарських заняттях, виконання самостійної роботи, індивідуальну роботу, модульну контрольну роботу.

Виконання модульних контрольних робіт здійснюється з використанням тестових роздрукованих завдань. Модульний контроль знань здійснюється після завершення вивчення навчального матеріалу модуля.

Кількість балів за роботу з теоретичним матеріалом, на практичних заняттях, під час виконання самостійної та індивідуальної навчальнодослідної роботи залежить від дотримання таких вимог:

- своєчасність виконання навчальних завдань;
- повний обсяг їх виконання;
- якість виконання навчальних завдань;
- самостійність виконання;
- творчий підхід у виконанні завдань;
- ініціативність у навчальній діяльності.

#### **VIII. МЕТОДИЧНЕ ЗАБЕЗПЕЧЕННЯ КУРСУ**

- опорні конспекти лекцій;
- навчальні посібники;
- робоча навчальна програма;
- мультимедійні презентації Power Point, Prezi.com

#### **IХ. МЕТОДИ НАВЧАННЯ**

*І. Методи організації та здійснення навчально-пізнавальної діяльності*

1) За джерелом інформації:

•*Словесні:*лекція, семінари, пояснення, розповідь, бесіда.

•*Наочні:*спостереження, ілюстрація, демонстрація.

•*Практичні:*вправи.

2) За логікою передачі і сприймання навчальної інформації: індуктивні, дедуктивні, аналітичні, синтетичні.

3) За ступенем самостійності мислення: репродуктивні, пошукові, дослідницькі.

4) За ступенем керування навчальною діяльністю: під керівництвом викладача; самостійна робота студентів: з книгою; виконання індивідуальних навчальних проектів.

*ІІ. Методи стимулювання інтересу до навчання і мотивації навчальнопізнавальної діяльності:* 

1) Методи стимулювання інтересу до навчання: навчальні дискусії; створення ситуації пізнавальної новизни.

### **Х. РЕКОМЕНДОВАНА ЛІТЕРАТУРА**

#### **Основна**

- 1. Інформатизація освіти провідний напрям підвищення результативності навчального процесу // Комп'ютер у школі і сім'ї. – 2011. – № 1(89). – С.  $3-6.$
- 2. Закон України «Про основні засади розвитку інформаційного суспільства в Україні на 2007–2015 роки» від 9 січня 2007 року № 537-V.– http://zakon.rada.gov.ua/cgi-bin/laws/main.cgi.
- 3. Дитина. Освітня програма для дітей від 2 до 7 років http://elibrary.kubg.edu.ua/14622/
- 4. Новик І.М. Проектування навчальних комп'ютерних ігор в освітньому процесі дошкільного навчального закладу/ І. М. Новик / http://www.psyh.kiev.ua/
- 5. Гавриш С.В. Использование мультимедийных презентаций в образовательном процессе / http://g-sv.ru/drupal/node/3
- 6. Методичні рекомендації щодо організації навчання комп'ютерної грамоти дітей в дошкільному навчальному закладі http://doshkosvita.blogspot.com/2013/11/blog-post\_26.html
- 7. Кореганова О. І. Комп'ютер у дошкільному закладі / О.І. Кореганова // Комп'ютер у школі та сім'ї. – 2000. – №3 - С. 40.
- 8. Використання мультиплікаційних і розвивальних фільмів у роботі з дітьми. Взаємозв'язок інноваційних технологій http://shostka-

dnz10.edukit.sumy.ua/metodichnij\_forum/konsuljtacii\_dlya\_pedagogiv/vikorist annya muljtiplikacijnih i rozvivaljnih filjmiv v roboti z ditjmi/

- 9. Петухова Л. Є. Актуальні питання формування інформативних компетентностей майбутніх учителів початкових класів / Л. Є. Петухова., О. В. Співаковський // Комп'ютер у школі і сім'ї. – 2011. – №1(89). – С. 7– 11.
- 10. Сисоєва С.О., АлексюкА.М., Воловик П.М., Кульницька О.І., Сігаєва Л.Є., Цехмістер Я.В. та ін. Педагогічні технології у неперервній професійній освіті: Монографія / За ред. С.О.Сисоєвої. – К.: ВІПОЛ, 2001.  $-502$  c.

### Інтернет ресурси:

- 11. Продукти Google.com https://www.google.com.ua/intl/uk/about/products/
- 12. Інтерактивні презентації Рrezi.com https://prezi.com/
- 13.Piktochart: Create Easy Infographics https://piktochart.com/
- 14. Сreate and share visual ideas online https://www.easel.ly
- 15.Інтерактивні вправи https://learningapps.org/
- 16. Мастер-класс для начинающих пользователей интерактивной доски на портале «Сеть творческих учителей» [Электронный ресурс] // http://www.it-n.ru/communities.aspx?cat\_no=108426&tmpl=com
- 17. Використання SMART Board у навчальному процесі http://wiki.kubg.edu.ua/%D0%92%D0%B8%D0%BA%D0%BE%D1%80%D0 %B8%D1%81%D1%82%D0%B0%D0%BD%D0%BD%D1%8F\_SMART\_Bo ard\_%D1%83\_%D0%BD%D0%B0%D0%B2%D1%87%D0%B0%D0%BB% D1%8C%D0%BD%D0%BE%D0%BC%D1%83\_%D0%BF%D1%80%D0%B E%D1%86%D0%B5%D1%81%D1%96
- 18. Quickly create eye-catching videos https://www.techsmith.com/camtasia.html
- 19.1 учень 1 комп'ютер Intel навчання для майбутнього

http://iteach.com.ua/student\_computer/

### **Додаткова**

- 1. Мардарова І. Сучасні інформаційні технології як засіб організації пізнавальної діяльності дітей дошкільного віку / І. Мардарова // http://www.nbuv.gov.ua/portal/Soc\_Gum/Gnvp/2010\_4\_SV2/19.pdf
- 2. Методичні рекомендації до Освітньої програми для дітей від 2 до 7 років «Дитина» http://elibrary.kubg.edu.ua/15068/
- 3. Андреева М.К. Влияние компьютерных технологий на становление личности детей и подростков / М. К. Андреева / http://www.oppspb.orthodoxy.ru/mandr.html
- **4.** Вплив комп'ютера на дітей / http://moidetki.com/deti-i-kompyuter/vchem-zaklyuchaetsya-vred-kompyutera-dlya-detej
- 5. Освітні програми Intel http://iteach.com.ua/student\_computer/
- 6. Тестовий контроль знань студентів у системі Мооdle: навчальнометодичний посібник /Д.М. Бодненко, Л.О. Варченко, О.Б. Жильцов / За заг. ред. О .Б. Жильцова. – К.: Київ. ун-т ім. Б. Грінченка. – 2012. – 112 с.

#### Інтернет ресурси:

- 7. Interactive Education Software https://education.**smart**tech.com/products/**notebook**
- 8. Інтерактивні дошки SMART http://www.smartboard.com.ua/
- 9. YouTube https://uk.wikipedia.org/wiki/YouTube
- 10. Гуриков С.В. Методическое пособие по работе с программой создания презентаций Microsoft Power Point: учебник /http://sergun-2.narod.ru/metod\_pp.htm#
- 11. Крутій К.Л. Основні вимоги до мультимедійних презентацій для педагогів і дітей / http://www.ukrdeti.com/metodrabota/mr4\_1.html
- 12. **Camtasia Studio https://uk.wikipedia.org/wiki/Camtasia\_Studio**
- 13. Цікаві досліди і експерименти для дошкільнят. http://megasite.in.ua/40874 cikavi-doslidi-i-eksperimenti-dlya-doshkilnyat.html